# **الباب الثالث دراسة ميدانية والدراسة التحليلية الفصل الأوّل : لمحة عن المعهد الإسلام "السلفية " بانجيل باسوروان** 1. موقعه الجغرافي أ) إسم المعهد : المعهد الإسلام "السلفية" للطالبات بانجيل باسوروان ب)موضوعه : في الشارع كومان رقم 274 بالمنطقة بانجيل وبمديرية باسوروان رقم البريد 67153 بولاية جوى الشرقية . ج)تاريخ إقامته : 1953 د) حالة الأرض الثابتة : ملك الشخصية ه) واسع الأرض : 2 متراً مربعاً و) توجه ذه المعهد إلى الشمال, وأمامه بيت مدير المعهد "آياهى حارث بيهقى " ووسط شارع آومان سيغوفولو 274 الذى يتجه الى المدنية بانجيل باسوروان, بجانبه المغربي شارع موسيغ والمشرقي شارع . موجائير

2. تاريخ إقامته

كان المعهد الإسلام "السلفية" بانجيل باسوروان إحد مؤسسات التربية إسلامية الذى تهدف تربيته إلى تكوين المرأة المسلمة المشتركة فى تبليغ دعوة إسلامية.

بنى آياهى عبد الرحيم روحانى المعهد الإسلام "السلفية" بانجيل باسوروان ، والرأى فى بناء هذه المعهد المخصوص للمرأة ينبع من فكرته إن حسنة الأمة وسيئته متعلقة بامرأته، وفي باله حديث النبي" المرأة عماد البلاد" نظيرا لتحقيق أمله الذى يشدد واجبات المرأة لتنفيد التربية عائلية كانت أو مجتمعية. وقال العلماء إن الأم مدرسة إن أعددته أعددت طيب العراق .

نشأ كياهى عبد الرحيم فى الحياة البسيطة وفى العشيرة المطيعة للدين الحنيف. ظهر منه حب الدين والعلماء منذ صغاره. ومن عادته أنه لا يهمل الوقت إلا فى زيادة علوم الدين . وتعمق علوم دينه سلوك طريقة التعلم من المعاهد منها المعهد سوالان فانجي والمعهد ترماس وأن يسلك جميعها فى أربعة سنين . وبعد أن رجع من المعهد قام بالعمل فى علوم

الدين التى قد تعلمها من تلك المعاهد بإقامة جمعية التعليم فى آومان، وحينئذ استعمل الوسائل البسيطة التى هى البيت والمصلى التي لها ثلاث حجرات.

وكانت طالباته فى بداية إقامة هذا المعهد سبع عشرة طالبة، ثمانية منها مقيمات والباقيات يسكن خارج المعهد . ويبني هذه المعهد مخصوص للبنات ويسمى باالسلفية ,وهو لاإ سم المناسب بتربية الدراسة و نظام حياته التى تبنى على سبيل علماء السلف .

أما تاريخ إقامته سنة ألف وتسع مائة وثلاثة وخمسين ملادية الموافق بسنة ألف و ثلاث مائة وستة وستين هجرية .

وتغير هذا الالمعهد من جهة كمية وجوده ومن وسائله ولوازمه، ولكنه يتطور بإثبات سلفية، يعنى لايترك عن علامته الخاصة، ويستخدم الطريقة" التقليدية".

واجهتد كياهي عبد الرحيم روحاني وأستاذ خيرا حسين (ختن آياهى عبد الرحيم روحانى) فى انتشاره. وقاما بتأسيس مدرسة دينية فى سنة واحد وستين وتسع مائة والف(1961) وبإذن كياهى عبد الرحيم روحانى أقيمت مدرسة للمعلمات

ستة سنوات وفى السنة ثمانية وستين وتسع مائة والف(1968 ) ثم تغير بمدرسة ثانوية ومدرسة عالية فى السنة ثمانية وسبعين وتسع مائة والف(1976 .) والأهداف المرجوة من هذا الالمعهد لإرتفاع جودة تربيته وتدريسيته .

بهذه الخلفية نعر ف أن إقامة هذا الالمعهد على ما تأتى: )1 لتطلب الزمان الذى لم يزل تطوره

- )2 لكثير من النساء التى لا تعرف حكم الدين المتعلق بمسألة النساء لأنهن أكثر من حيائها
- )3 لتقدم الزمان يطلب على النساء ان تكون عالمة ومثقفة وشريفة و مستطيعة على استمرار الجهاد

)4 النساء مربية العائلة التى تطلب عليها مثقفة ولا يعلق للأخر , هذه الخلفية تدل على أن إقامة المعهد الإسلام " السلفية " هي لإرتفاع موقف النساء ومرتبتها المناسبة بقدرتها و بمرور الزمان.

وأما تأسيس إقامته فهو لبناء النساء ا لتى لها فكرة واسعة لأنها أسوة للعائلة .

3. أحوال الأساتيذ والأساتيذتا والطالبات عرّضت الباحثة في هذا الباب عن أحوال الأساتيذ والأساتذة ( الخصوص فى المدرسة الثانوية) والطالبات في المعهد الإسلام "السلفية"بانجيل باسوروان كما يلي :

أ) أحوال الأساتيذ والأساتذة.

ولكيلا يتسع البحث عرّضت الباحثة المعلومات عن عددهم. كان مدير هذ الالمعهد كياهي حارث بيهقى الحج، والأساتيد والأساتيذات متخرجون من الجامعات والمعاهد المختلفة، أما الأسماء الأساتيذ والأساتيذات في مدرسة الثانوية فكما يلي :

اللوحة : 1

| التربية     | إسم المدرس          | الرقم |
|-------------|---------------------|-------|
| من الالمعهد | حارث بيهقي الحج     |       |
| من الالمعهد | محمد زبير رسول الحج |       |

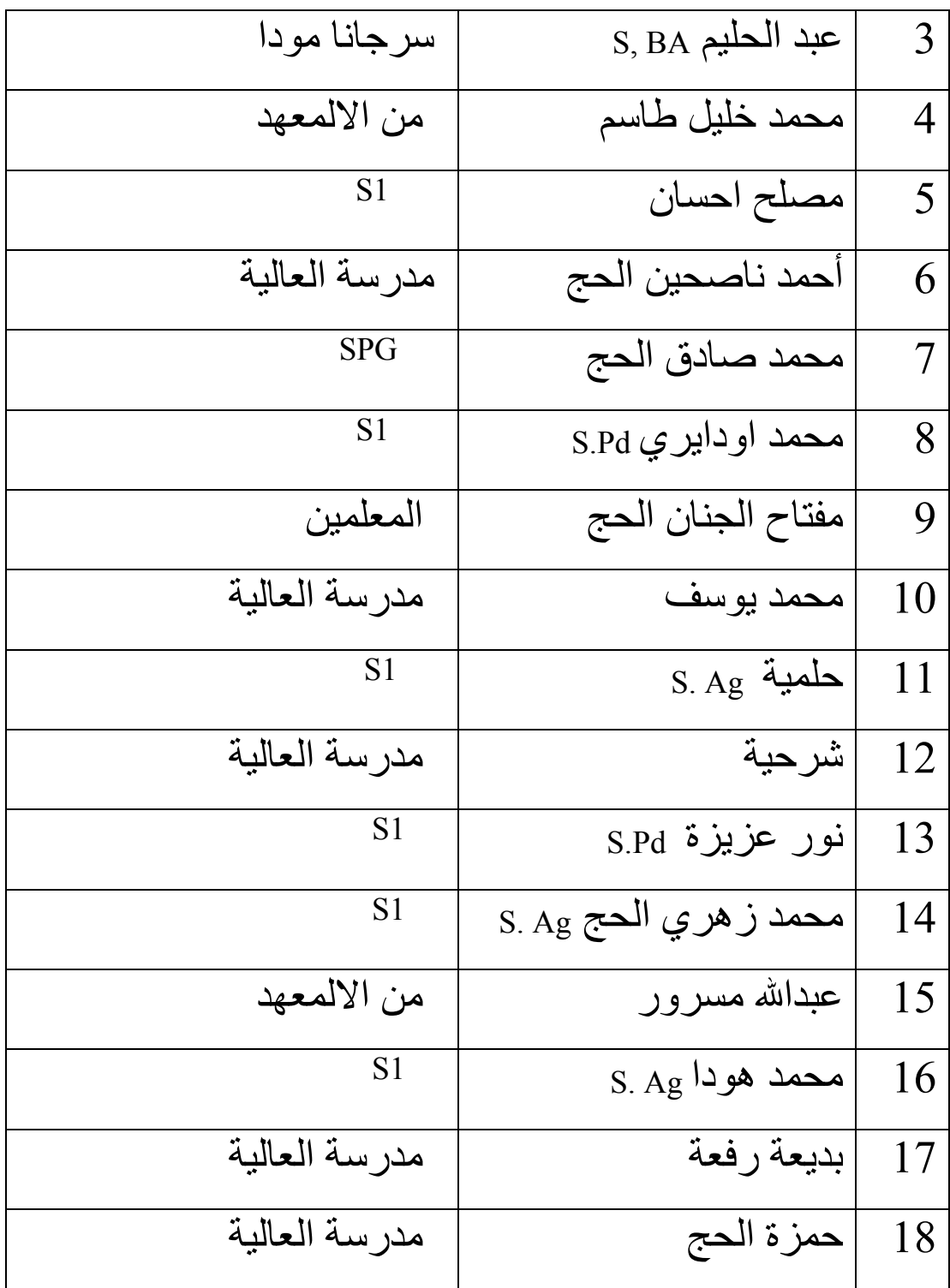

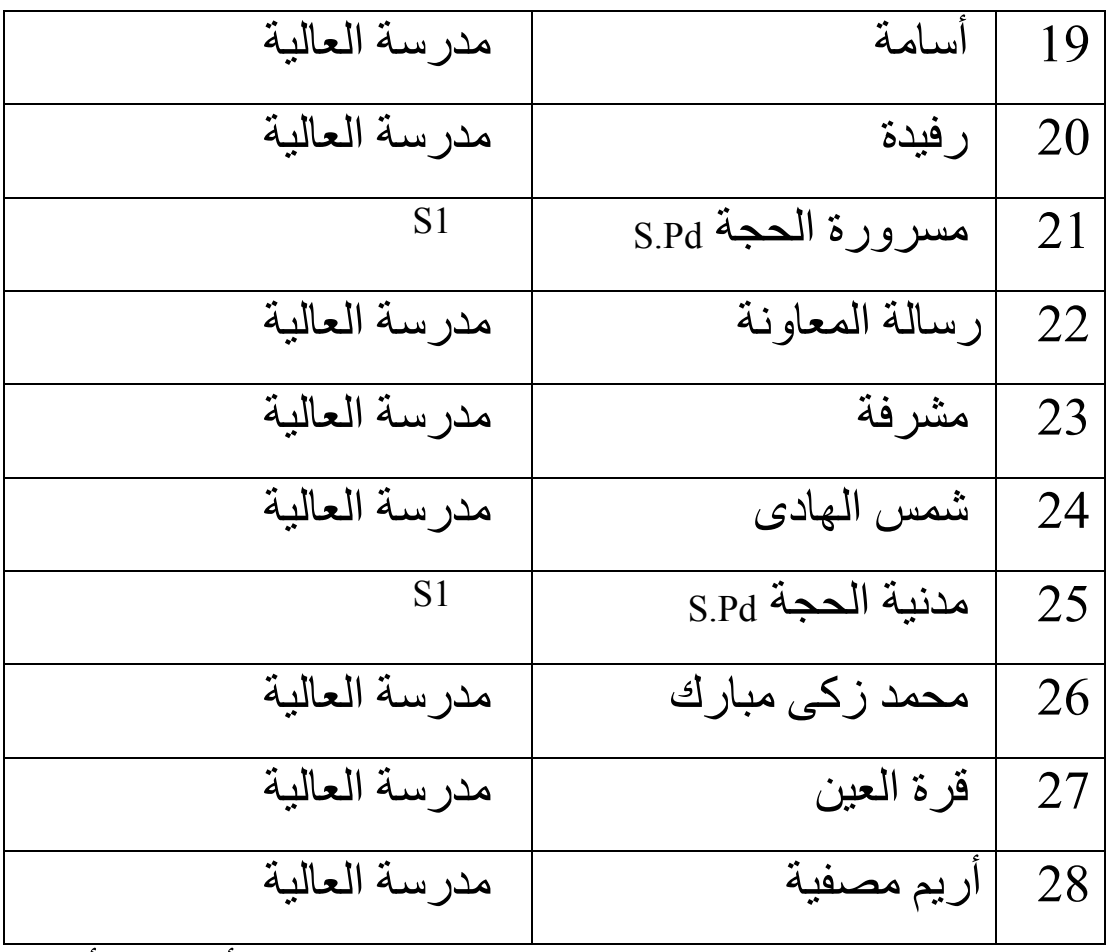

فكلهم 28 (ثمانية وعشرون) شخصا. أما عدد أساتذة اللغة العربية ثلاثة وهم: الأستاذ محمد صادق, SPG الحج والأستاذة مشرفة والأستاذة قرة العين . ب) أحوال الطالبات وأماعدد الطالبات المعهد الإسلام "السلفية "بانجيل باسوروان

فكلّها 1537 (ألف وخمس مائة سبع وثلاثون) طالبة, وعدد الطالبات في مستوى الثالثة الثانوية اللائي تستفيد منهن الباحثة كعينة البحث 196 (مائة وستة وتسعون) طالبة.

.**4** تدريس اللغة العربية والمنهج المستخدم

استخدمت المدرسة الثانوية " السلفية " بانجيل باسوروان المنهج الدراسي المنهج التقليدي حتى الأن. و أهداف تدريس اللغة العربية لا تناسب بالأهداف العامّة إلا ثلاثة مهارات (القراءة والكتابة والقواعد والمحادثة) التي تستفيد منها الطالبات في تدريس اللغة العربية .

وأمّا الطريقة التدريسيّة المستخدمة فمحدودة بالحفظ حتى لاتفهم الطالبات محتوى ذلك الدرس، مع أن حقيقة الدرس هي الفهم والإصغاء المصبب للمواد المقروءة لأن القراءة مفتاح العلم وبها تستطيع الطالبات أن يتعمقن أنواع العلم وتستفيد منه للتحسين فى العلم والعمل، ولنيل كل ذلك تجب عليهن أن يقر أن القراءة باندماج.

إستخدم المدرسون بالطريقة الجديدة منذ شهر يوني الماضى في تدرييس اللغة العربية يعني الطريقة " التخطيط والسؤال والقراءة والخطابة والمشاهدة". والكتاب الذي إستخدمته الطالبات في تدريس اللغة العربيّة هو كتاب" ثمرة القلم". ووقت الدراسة اللغة العربية 2 × 45 دقائق لكلّ حصّة .

**الفصل الثّاني : عرض البيانات وتحليل اه**

**أ. استخدام طريقة القراءة "التخطيط والسؤال والقراءة والخطابة والمشاهدة"(R3SQ (في ترقية فهم النصوص العربية للطالبات .**

لمعرفة استخدام طريقة " التخطيط والسؤال والقرأة والخطابة والمشاهدة "(R3SQ (لترقية فهم النصوص العربية فى مستوى الثالثة باالمدرسة الثانوية "السلفية" بانجيل، وأخذت الباحثة الطرائق المتنوّعة وهي :التجربة(Uji Coba), الملاحظة

((Observasi(, والوثائق والكتاب(Dokumentasi (, والإستبيانات (Angket(, والإختبار(Tes (وعرضت الباحثة البيانات أو معلومات التي حصلت عليها الباحثة كما تلي:

1. التجرّبة (Coba Uji(

اما خطوات تجرّبة الطريقة التى تستخدم الباحثة لطالبات فى مستوى الثالثة باالمدرسة الثانوية "السلفية " بانجيل فتستخدم الباحثة عملية التجربة في التاريخ ,10 ,14 ,17 ,21 24 , 28 وي نى 2009 ووقتها ×2 45 دقائق

2. الملاحظة (Observasi(

من الملاحظة لـ التي أقامتها الباحثة عن عملية تدريس اللغة العربية باستخدام طريقة "التخطيط والسؤال والقراءة والخطابة والمشاهدة" (R3SQ (و ىه :

<span id="page-9-0"></span>)1 المقدمة : هى إعطاء السلام ثم عملية تحليلة لذآرى المعلومات السابقة لانها صلة باالدرس الجديد . )2 تعليم اللغة العربية : بعد المقدمة تشاهد الطالبات الموضوع والجزء من الموضوع حوالى خمسة

الملاحظة فى يوم الأحد, تاريخ <sup>21</sup>يونى <sup>2009</sup> 1

دقائق وبعد ذلك تصنع السؤال وتقرؤها وتخاطبها وتشاهدها الطالبات من القراءة ويشرح المعلم من المفردات التي لم تعرفها الطالبات من قبل.

- )3 التقويم : أمر المعلم الطالبات ان يتقدمن أمام الفصل لشرح سؤال وجواب ويشرحن الخلاصة من تلك المادة. بهذه الملاحظة عرفت الباحثة وجود التخالف بين مفهوم الطالبات قبل استخدام طريقة "التخطيط والسؤال والقرأة والخطابة والمشاهدة" اوبعدها، إضافة الى ذلك، فعرفت الباحثة الوصول الى كفاءة فهم النصوص العربية.
	- 3. والوثائق والكتاب(Dokumentasi(

نالت الباحثة من هذا المنهج صفحةً عن المدرسة "السلفية" بانجيل باسوروان عن عمليّة التجرّبة .

4. الإستبيانات (Angket(

هي الأسئلة المكتوبة البيانات والمعلومات من المستجيبين وهي التقرير عما في أنفسهم وأمّا يعرفونه. والإستبيانات (Angket (المستخدمة في هذا البحث هي

الإستبيانات المغلقة, هي إختيارة الإجابة الصميمة من مجموعات الإجابة المطلوبة من المستجيبين. أمّا الرمز الذي إستخدمت الباحثة لتحليل الأجوبة الطالبات هف و رموز المائوية (Prosentase (هو و :

$$
\mathbf{P} = \frac{\mathbf{P}(\mathbf{P})}{\mathbf{P}(\mathbf{P})} = \frac{\mathbf{P}(\mathbf{P})}{\mathbf{P}(\mathbf{P})} = \frac{\mathbf{P}(\mathbf{P})}{\mathbf{P}(\mathbf{P})} = \frac{\mathbf{P}(\mathbf{P})}{\mathbf{P}(\mathbf{P})} = \frac{\mathbf{P}(\mathbf{P})}{\mathbf{P}(\mathbf{P})} = \frac{100}{\mathbf{P}(\mathbf{P})}
$$

أستخدمت الباحثة هذه الإستبيانات للطالبات التى تكون عينة البحث بعد تدريس اللغة العربية باستخدم طريقة " , التخطيط والسؤال والقراءة والخطابة والمشاهدة **(R3SQ**"**(** لأن الإستبيانات تتعلّق باستخدام هذه الطريقة. فعدد المستجبين (N (في هذا الإستبيانات تسع وثلاثون (39) طالبة. أمّا أجوبة المستجبين فشرحتها الباحثة في اللوحات التالية :

$$
2:4
$$
اللوحة

أهمّية استخدام طريقة "التخطيط والسؤال والقراءة والخطابة والمشاهدة" (R3SQ (في تعليم اللغة العربية .

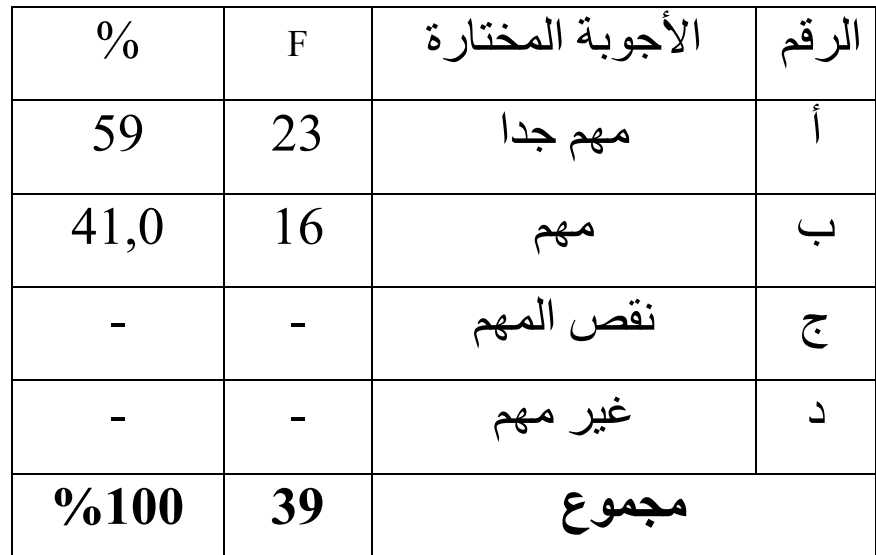

عرفنا من هذه اللوحة أن 59 % من الطالبات رأوا أن استخدام مهذه الطريقة هم جدا، و **41,0** %نظروا أن هذه الطريقة مهم .

#### اللوحة : 3

أراء الطالبات عن هذه الطريقة " التخطيط والسؤال والقراءة والخطابة والمشاهدة (R3SQ " (ه هل ي جديدة أم

#### قديمة

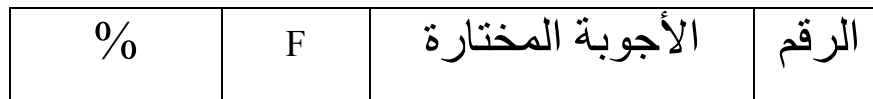

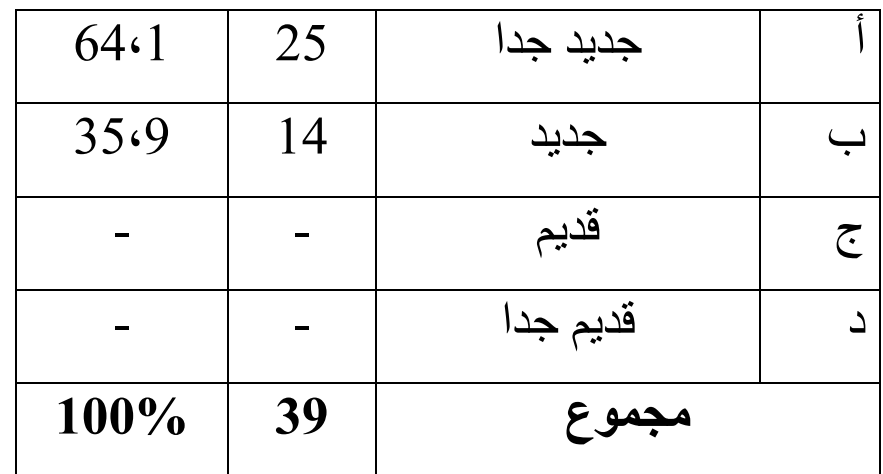

عرفنا من هذه اللوحة أن 64،1% من الطالبات رأوا أن هذه الطريقة جديدة جدا، و 35،9% نظروا أن هذه الطريقة جديدة.

اللوحة : 4

أراء الطالبات باستخدام طريقة " التخطيط والسؤال والقرأة والخطابة والمشاهدة (R3SQ "(في تعليم اللغة

العربية

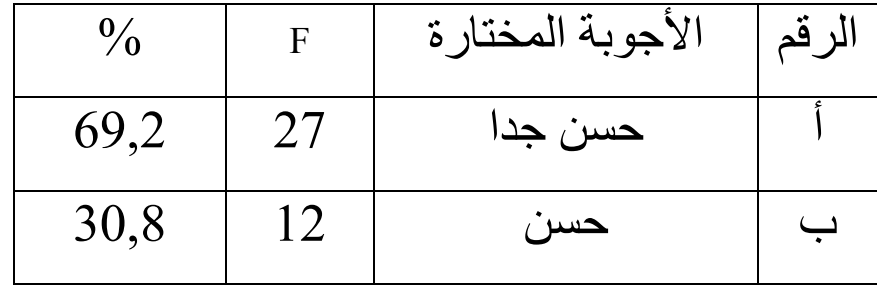

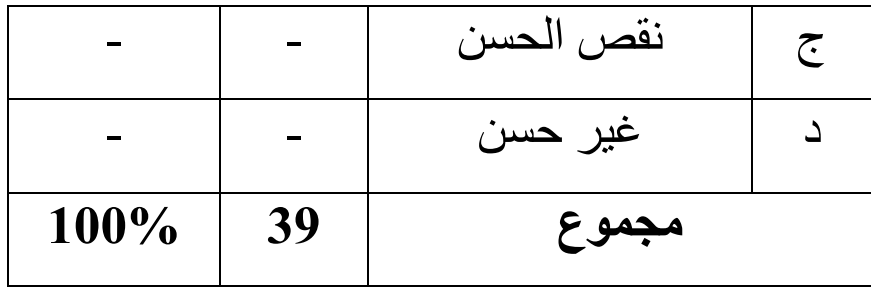

عرفنا من هذه اللوحة أن 69,2 % من الطالبات رأوا أن هذه الطريقة حسن جدا، و 30,8% نظروا أن هذه الطريقة حسن .

## اللوحة : 5 موافق الطالبات باستخدام طريقة التخطيط والسؤال والقرأة والخطابة والمشاهدة (R3SQ (فى تعليم اللغة العربية

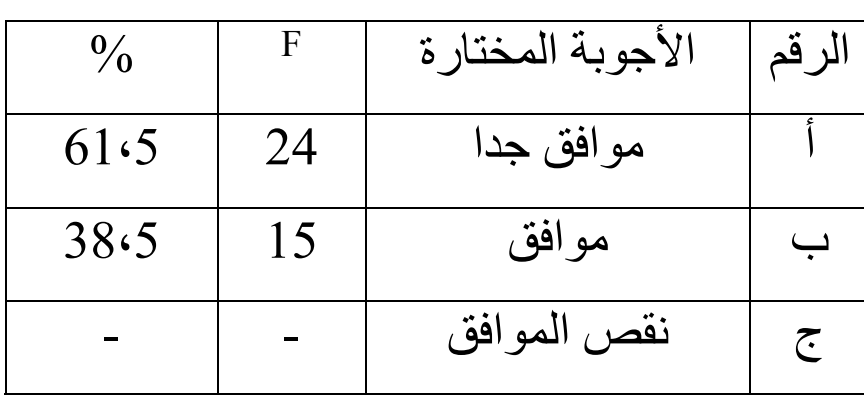

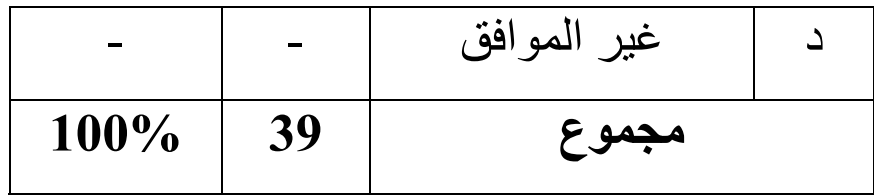

عرفنا من هذه اللوحة أن 61،5% من الطالبات رأوا أن هذه الطريقة موافق جدا، و %38،5 نظروا أن هذه الطريقة موافق .

#### اللوحة : 6

أراء الطالبات عن احتياج هذه الطريقة لنشأة تعليم الغة العربية

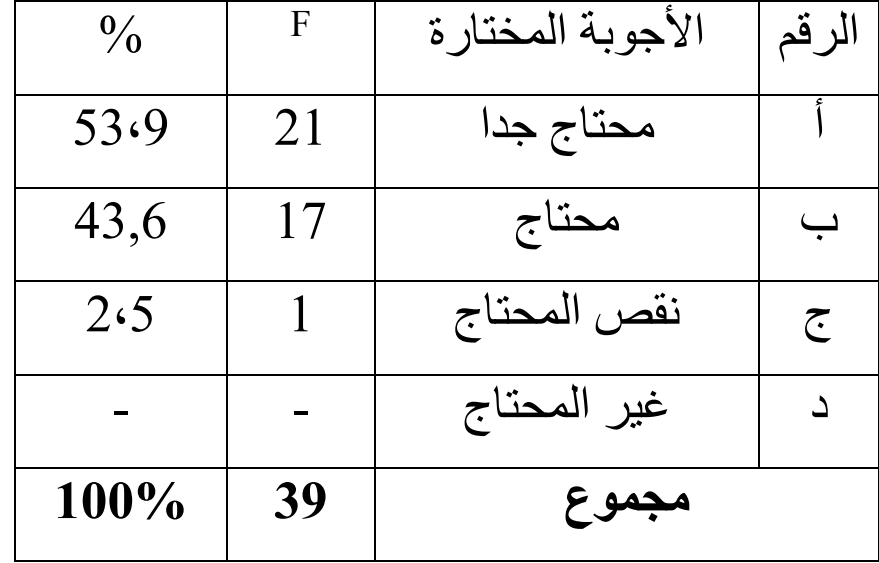

عرفنا من هذه اللوحة أن 53،9% من الطالبات

رأوا أن هذه الطريقة محتاجة جدا، و %43,6 نظروا أن هذه الطريقة محتاجة، و2،5% نظروا أن هذه الطريقة نقص المحتاج .

#### اللوحة : 7

عن رغبة الطالبات في تعليم اللغة العربية باستخدام طريقة " التخطيط والسؤال والقراءة والخطابة " (SQ3R) والمشاهدة

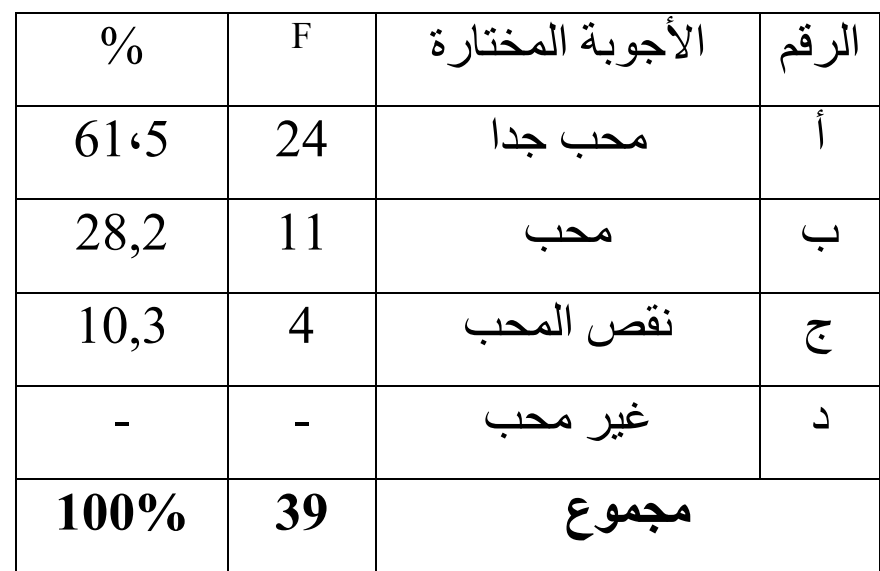

عرفنا من هذه اللوحة أن 61،5% من الطالبات رأوا أن هذه الطريقة محبوبة جدا عندهم، و 28,2% نظروا أن هذه الطريقة محبوبة، و نظروا أن هذه الطريقة نقص المحبوب.  $\%10,3$ 

اللوحة : 8

عن فهم الطالبات في تعليم اللغة العربية بطريقة " التخطيط والسؤال والقراءة والخطابة والمشاهدة  $"$ (SQ3R)

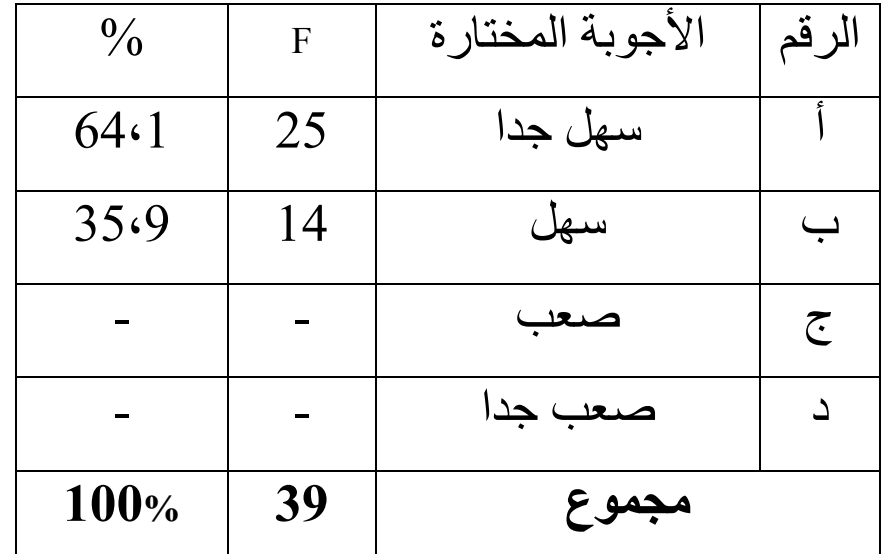

عرفنا من هذه اللوحة أن 64،1% من الطالبات رأوا أن هذه الطريقة سهلة جدا، و 35،9% نظروا أن هذه الطريقة سهلة

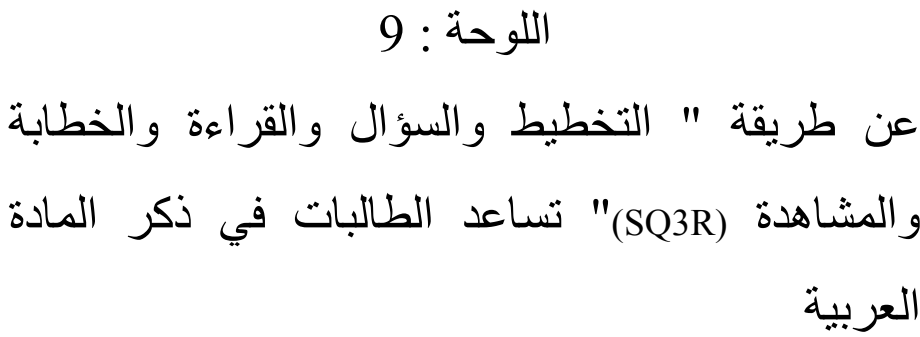

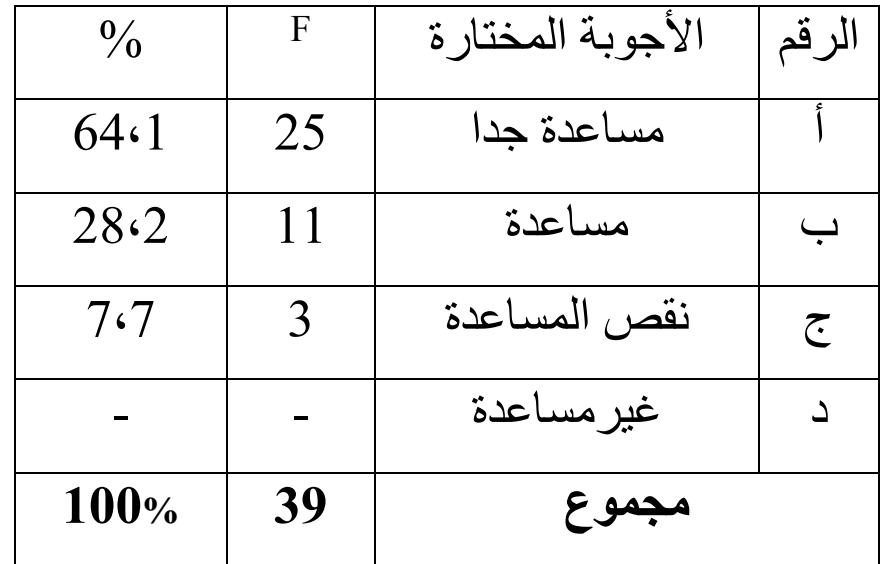

عرفنا من هذه اللوحة أن 64،1% من الطالبات رأوا أن هذه الطريقة مساعدة جدة، و %28،2 نظروا أن هذه الطريقة مساعدة، ونظروا أن هذه 7 الطريقة ،7 % نقص المساعدة . عن طريقة " التخطيط والسؤال والقراءة والخطابة والمشاهدة (R3SQ "(تساعد في نهضة الهمة الطالبات فى التعلم

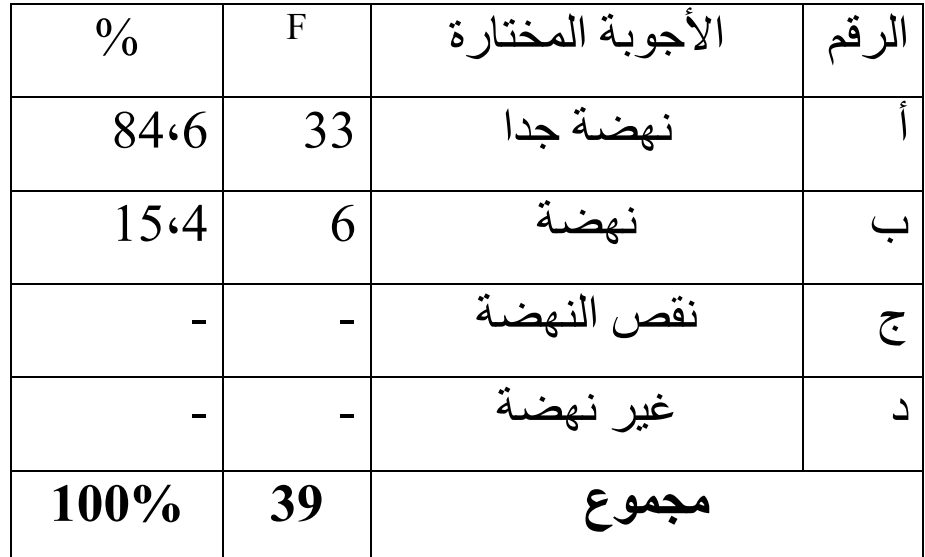

عرفنا من هذه اللوحة أن 84،6% من الطالبات رأوا أن هذه الطريقة نهضة جدا، و %15،4 نظروا أن هذه الطريقة نهضة.

اللوحة : 11

عن طريقة " التخطيط والسؤال والقراءة والخطابة والمشاهدة (R3SQ "(تساعد في تسريع امتصاص العلوم إلى الطالبات .

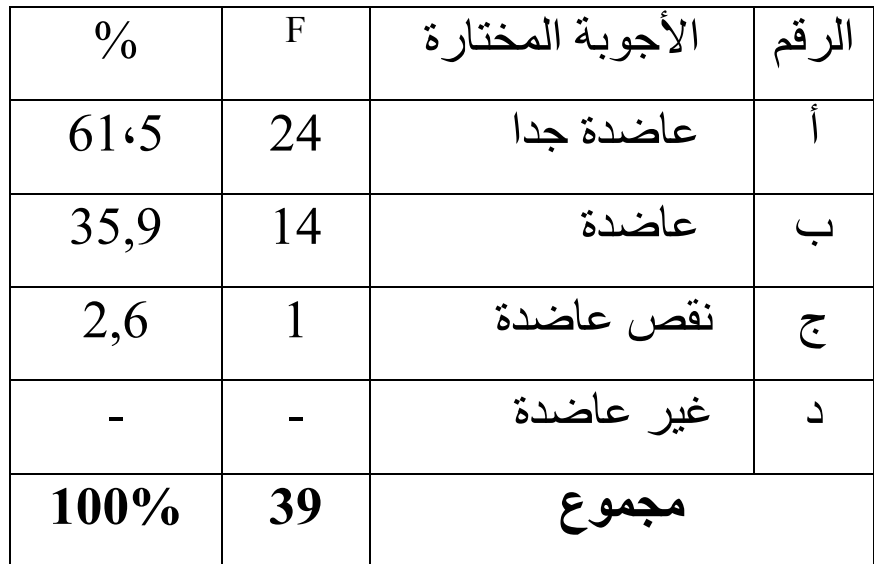

عرفنا من هذه اللوحة أن 35,9 % من الطالبات رأوا أن هذه الطريقة عاضدة جدا، و %2,6 نظروا أن هذه الطريقة عاضدة .

لتصريح الفهم عن الإستبيانات في اللوحات السابقة, فتقدّم الباحثة التاخيص عن جميع الإستبيانات في اللوحات التالية :

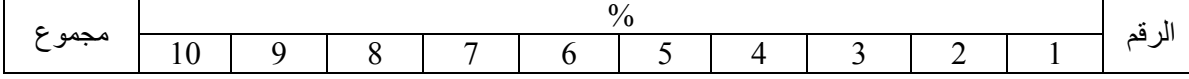

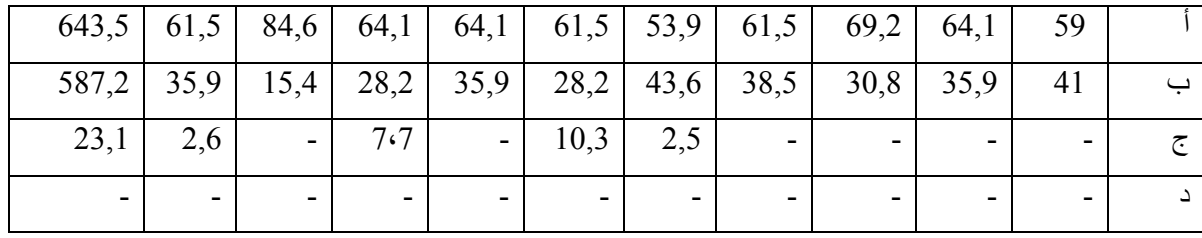

بناءً على اللوحات السابقة أنّ 643,5 % من الطالبات يقلن أن استخدام هذه الطريقة مهمة, جيدٌة, سهولة, وتساعد في سرعة وصول العلوم و ذكر المعلومات الكثيرة.

بعد أن ظهرت الباحثة الأجوبة من المستجبين في اللوحة السابقة عن فيض استخدام الطريقة, نعرف أنّ أكثر من الطالبات يخترن الإجابة (أ) و (ب) بمعنى أنهن يرغبن التدريس باستخدام هذه الطريقة, ويشعرن بسهولة في فهم الدرس, وهن موافقات باستخدام هذه الطريقة وتطوير ها. هذه البيانات تدلّ على أنّ تجرّبة استخدام طريقة " التخطيط والسؤال والقراءة والخطابة والمشاهدة " للوصول الى كفاءة مادّة اللغة العربية للطالبات فى مستوى الثالثة باالمدرسة الثانوية " السلفية " بانجيل باسوروان جيد,ّ وتطوير هذه الطريقة مهمّ في تدريس اللغة العربية [2](#page-22-0).

5. الإختبار

أمّا الإختبار الذي إستخدمت الباحثة في هذه التجربة فيقع بمرّتين يعني الإختبار الأوّل(Test Pre (و الإختبار النهائي (Post Test). لذلك, تقدّمت الباحثة الأشياء المتفرقة يفرق بين نتيجة الإختبار الأوّل والنتيجة النهائية فكما يلي:

#### اللوحة : 12

[3](#page-22-1) عن نتيجة الطالبات فى إلاختبار الاول ( المتغيرX( او قبل استخدام طريقة "التخطيط والسؤال والقراءة والخطابة والمشاهدة (R3SQ"(.

<span id="page-22-1"></span><span id="page-22-0"></span>

| النتيجة | الاسم الطالبات | لر قم |
|---------|----------------|-------|
| bU      | متمة           |       |
|         | أسوة عزيزة     |       |

<sup>&</sup>lt;sup>2</sup> نتيجة الإستبيانات من الطالبات في التاريخ<sub>, 2</sub>8يوني 2009<br><sup>3</sup> نتيجة الإختبار الأوّلى فى التاريخ 10يوني 2009

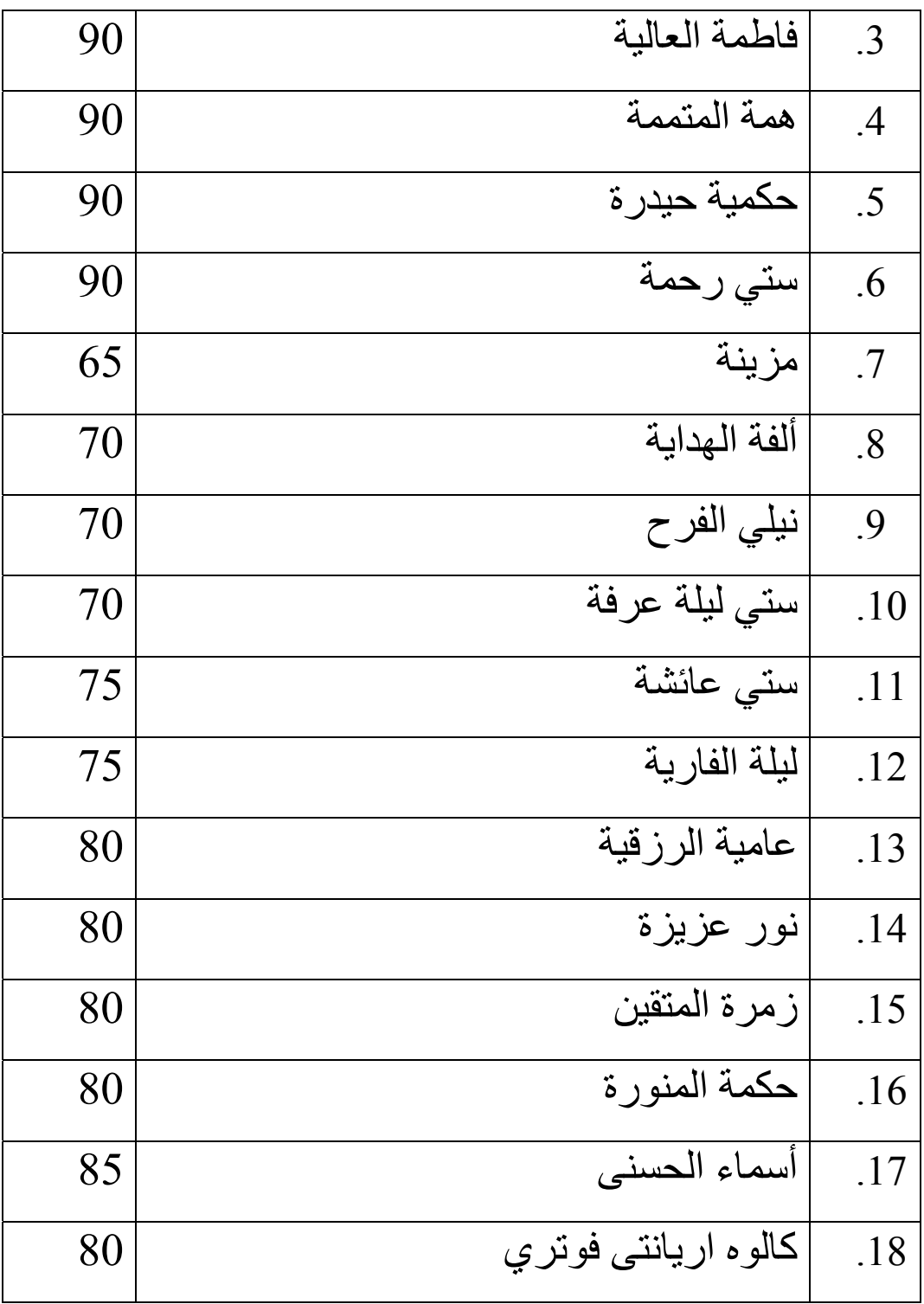

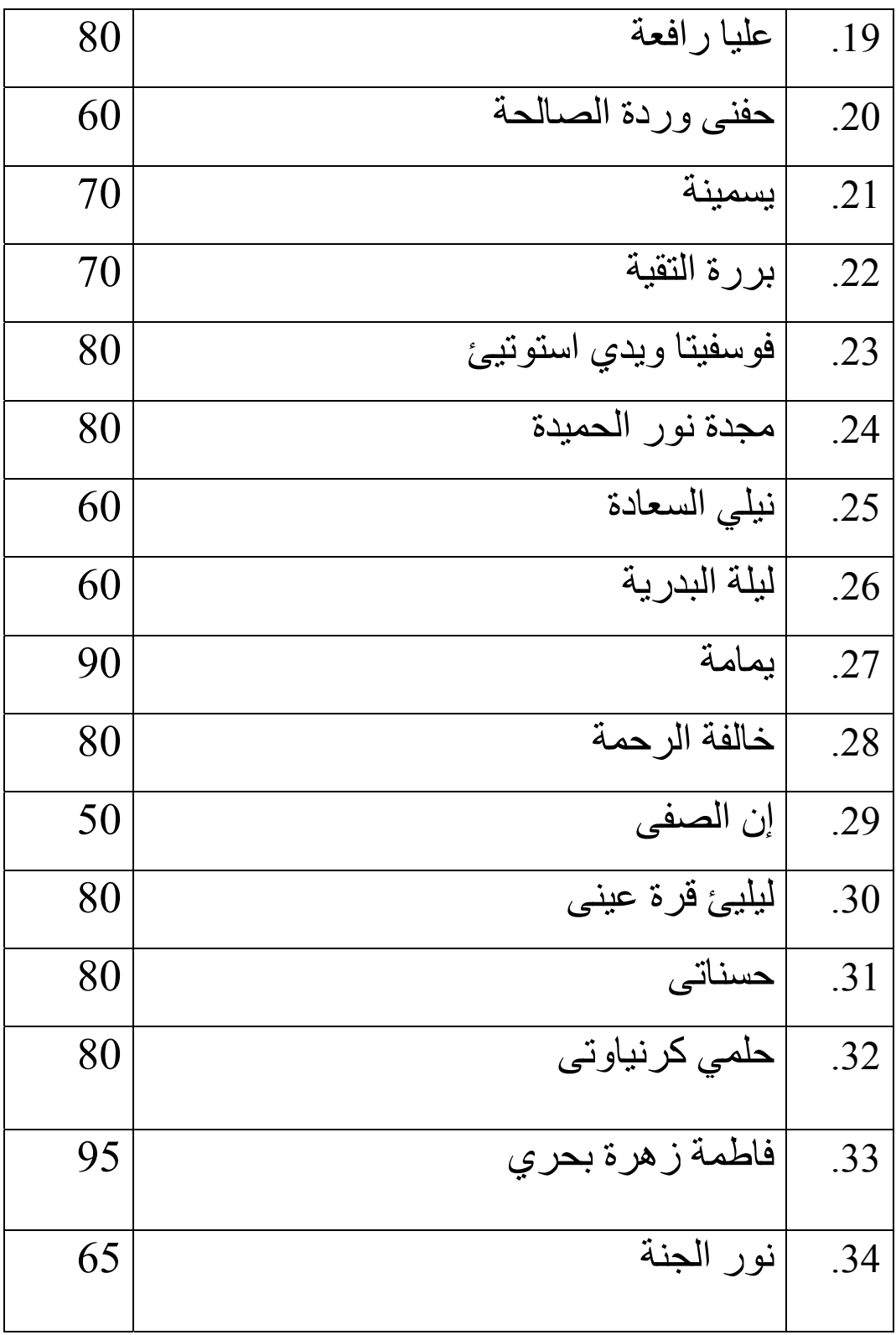

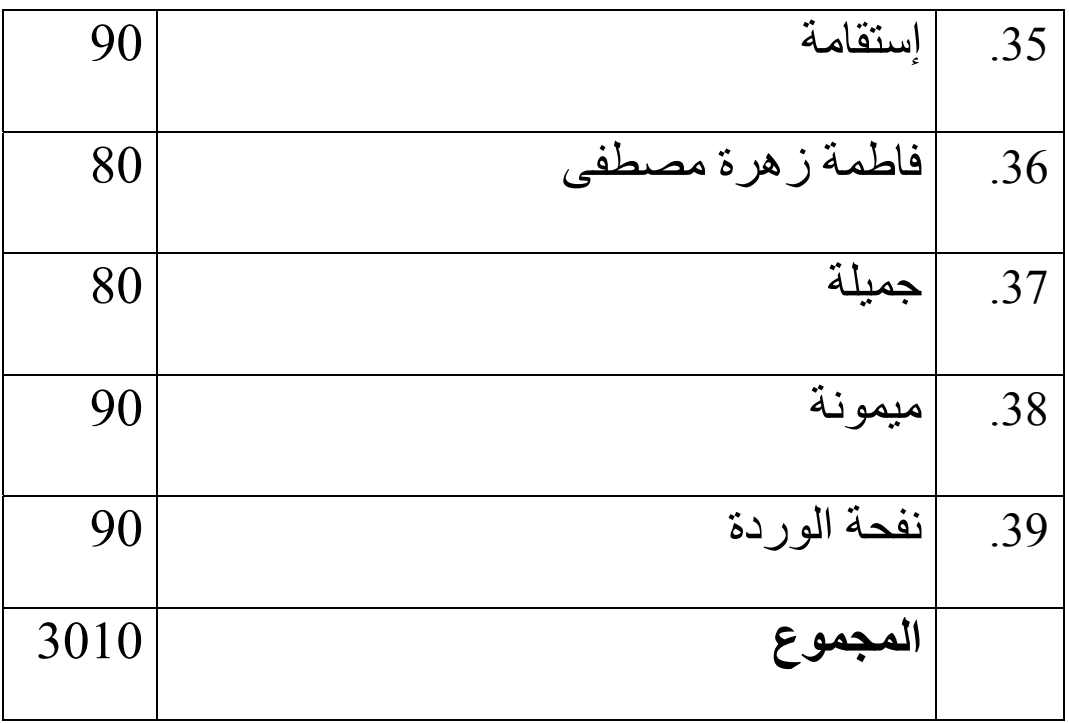

### اللوحة : 13

 عن نتيجة الطالبات فى إلاختبار النهائي(المتغير )Y او بعد استخدام طريقة "التخطيط والسؤال والقراءة والخطابة والمشاهدة (R3SQ"(.

<span id="page-25-0"></span>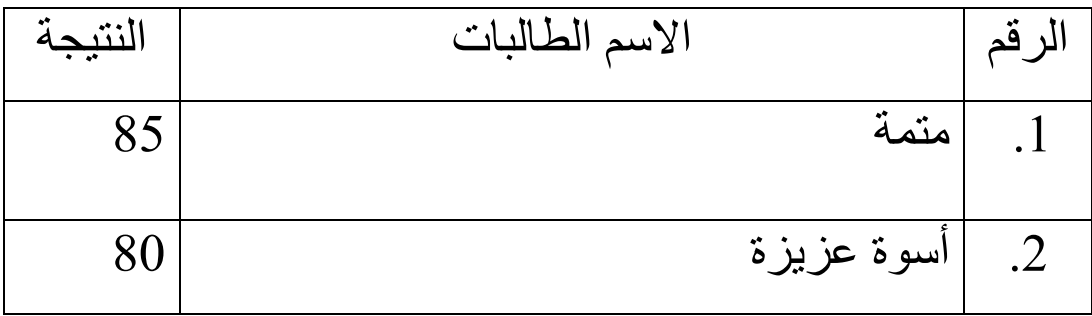

نتيجة الإختبار النهائي في التاريخ <sup>24</sup>يوني 4

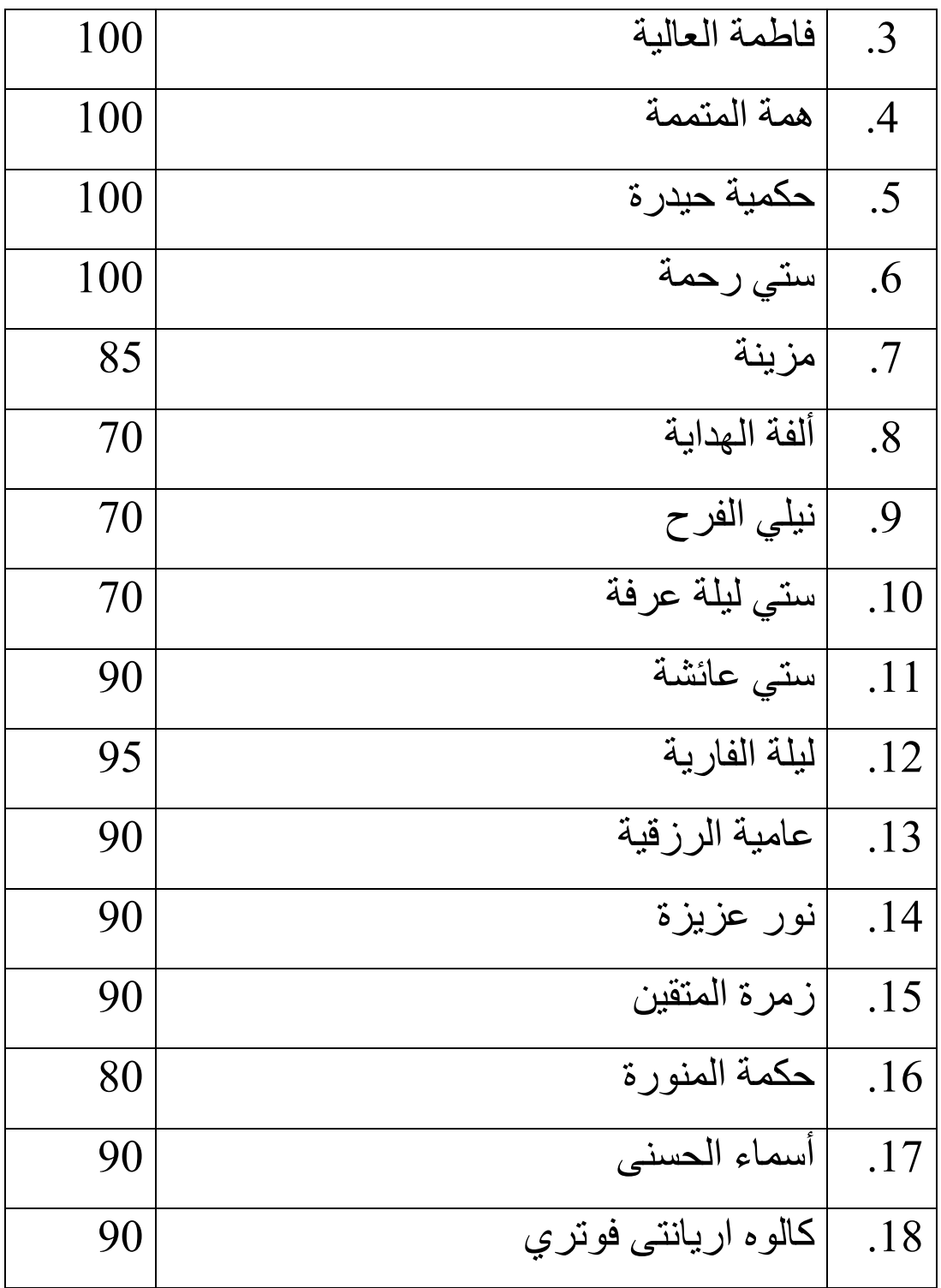

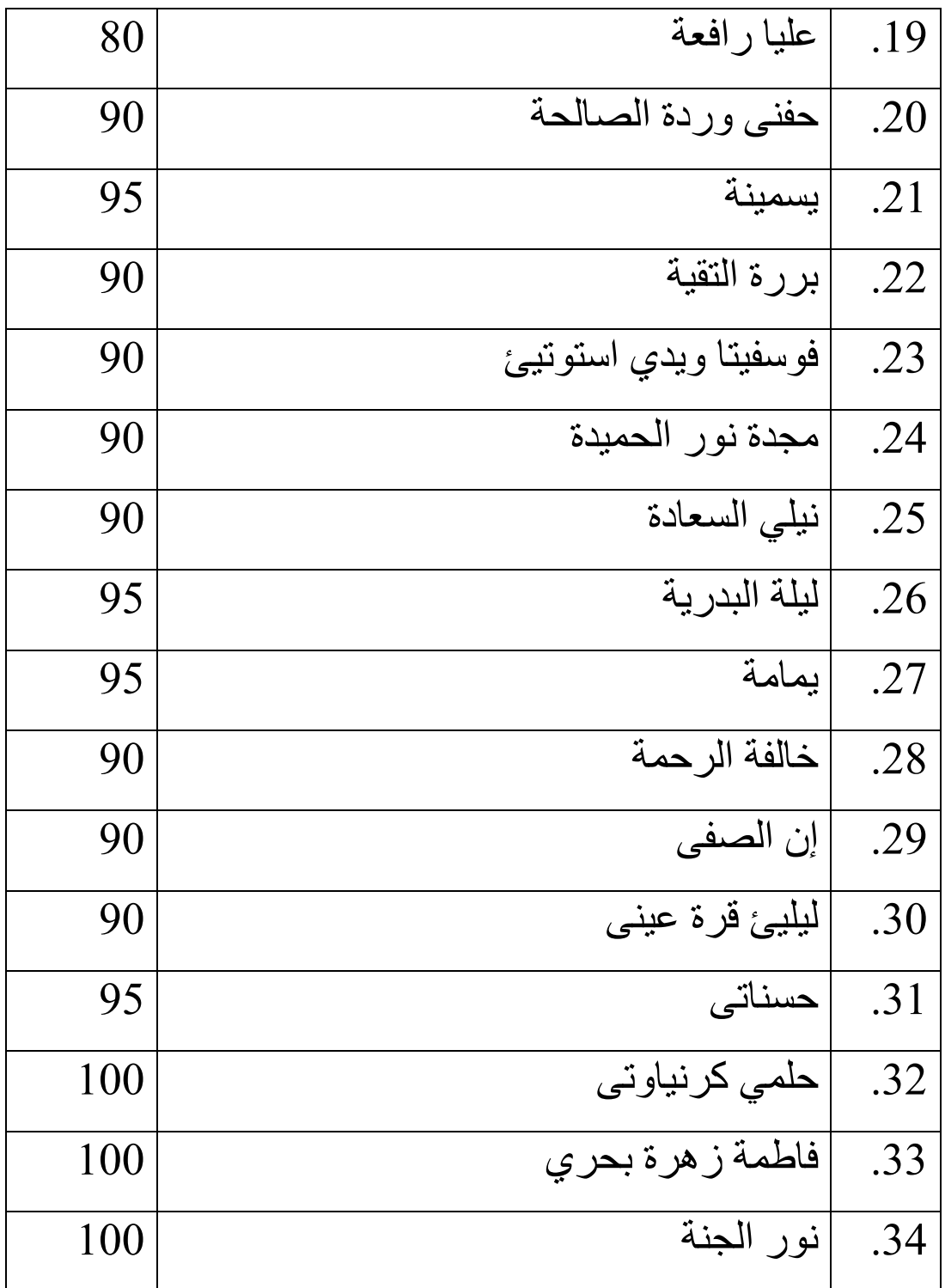

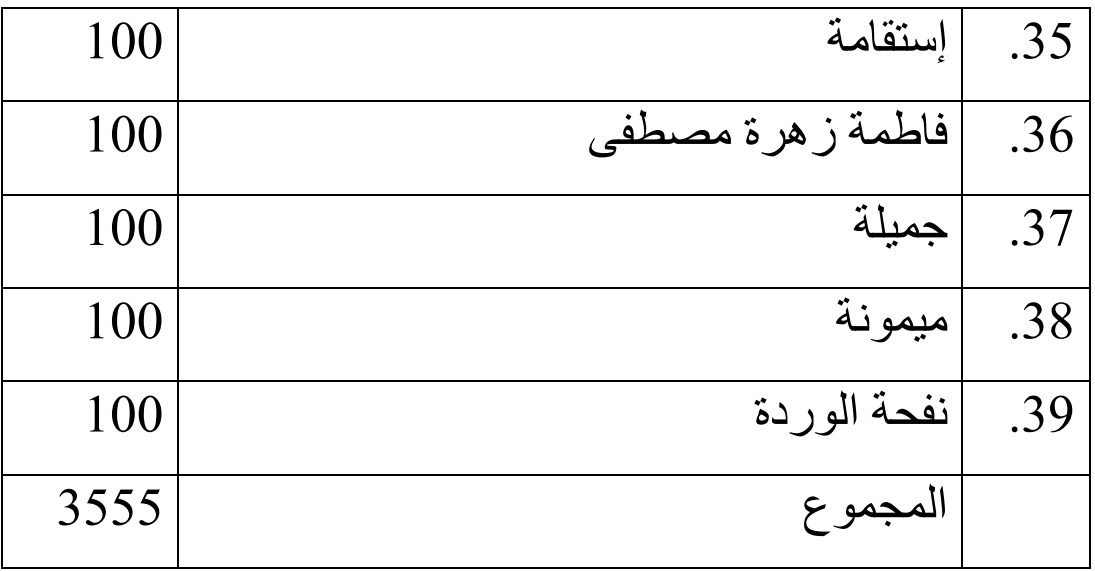

**ب. هف م الطالبات للنصوص العربية باستخدام هذه الطريقة**

لمعرفة الوصول الى كفاءة فهم النصوص العربية باستخدام طريقة **"**التخطيط والسؤال والقراءة والخطابة والمشاهدة" لطالبات فى مستوى الثالثة باالمدرسة الثانوية "السلفية " بانجيل باسوروان, فعرضت الباحثة عن نتائج الطالبات قبل استخدام طريقة **"**التخطيط والسؤال والقراءة والخطابة والمشاهدة " او بعدها في الإختبار النهائي .

ولمعرفة القيمة و المسافة بينهما, وتستخدم الباحثة الرمز :

$$
t_0 = \frac{M_D}{SE_{M_D}}
$$
\n
$$
SE_{M_D} = \frac{SD_D}{\sqrt{N-1}}
$$
\n
$$
SE_{M_D} = \frac{SD_D}{\sqrt{N-1}}
$$
\n
$$
SD_D = \sqrt{\frac{\sum D^2}{N}} - \frac{(\sum D)^2}{N}
$$

القيمة التي حصلت عليها الباحثة قبل تطبيق الطريقة هي 3010 وبعده هو 3555 .

وهذا يدلّ على إن استخدام طريقة "التخطيط والسؤال والقراءة والخطابة والمشاهدة" أجيد من الطريقة القديمة. والمسافة قبل تطبيق الطريقة وبعده يعنى تطبيق الطريقة "التخطيط والسؤال والقراءة والخطابة والمشاهدة " آما في التالية :

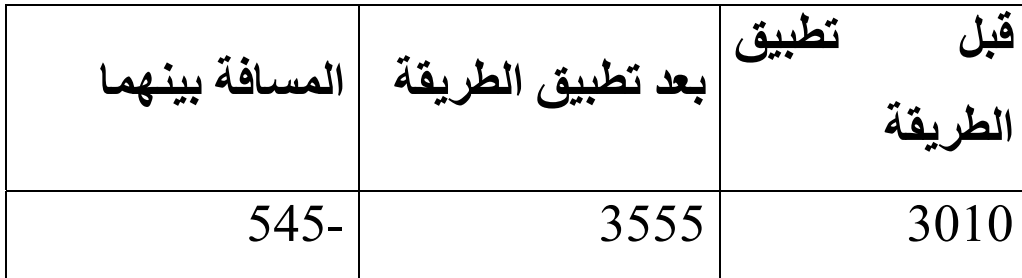

**فعالية استخدام طريقة القرأة "(التخطيط والسؤال والقراءة ج. والخطابة والمشاهدة (R3SQ (في ترقية ف هم النصوص العربية بالم درسة"السلفية " بانجيل باسوروان .**

والخطابة والمشاهدة" الموصلة الى كفاءة فهم النصوص الإختبار الأول أى قبل استخدام الطريقة وإلاختبار النهائي أى بعد استخدام الطريقة. لمعرفة فعالية استخدام طريقة "التخطيط والسؤال والقراءة العربية للطالبات فى مستوى الثالثة باالمدرسة الثانوية "السلفية" بانجيل باسوروان, فتقدّم الباحثة نتيجة الطالبات فى

النهائي (المتغير <sub>Y</sub>), فهذا يدلّ على أنّ الفرضية الصفريّة (HO) مردودةٌ . ولمعرفة نتيجة الفروض هل الفرضية الصفرية (HO( مقبولة أم لا ؟ إذا لا يوجد الفرق بين الطنتائج البات فى إلاختبار الأول (المتغير<sub>X</sub>) والإختبار النهائي(المتغير<sub>Y</sub>), فهذا يدلّ على أنّ الفرضية الصفريّة (HO (مقبولة.ٌ وبالعكس أن هناك فرقا بين نتيجة الطالبات فى إلاختبار الأول (المتغيرX (والإختبار

وأما النتيجة الأخير تدلّ على أنّ الفرضية البدلية (Ha( مقبولة بمعنى أنّ تجرّبة استخدام طريقة "التخطيط والسؤال والقراءة والخطابة والمشاهدة(R3SQ (" علاقة قوية لترقية فهم النصوص العربية للطالبات فى مستوى الثالثة باالمدرسة الثانوية " السلفية " بانجيل باسوروان. ولمعرفة هذه الفروض استخدمت الباحثة الرمز : *M <sup>D</sup> D SE*  $t_0 = \frac{M}{\epsilon F}$ 

## أمّا خطوات تحليل البيانات فهي :

لوحة الحساب : 14

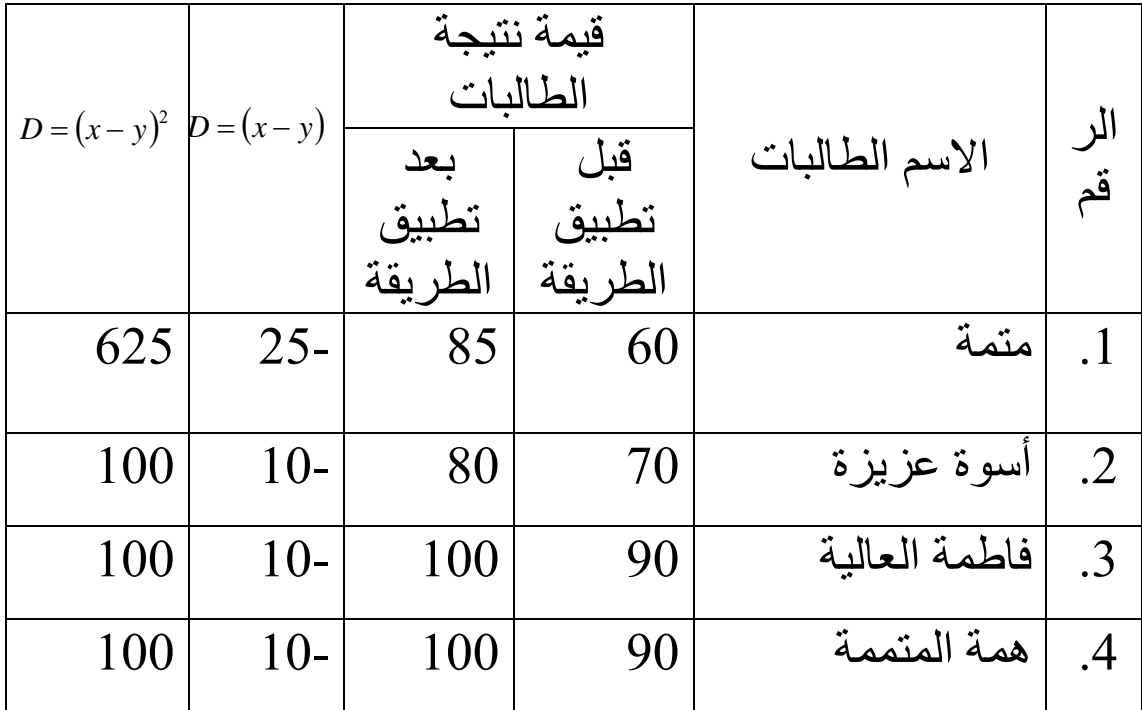

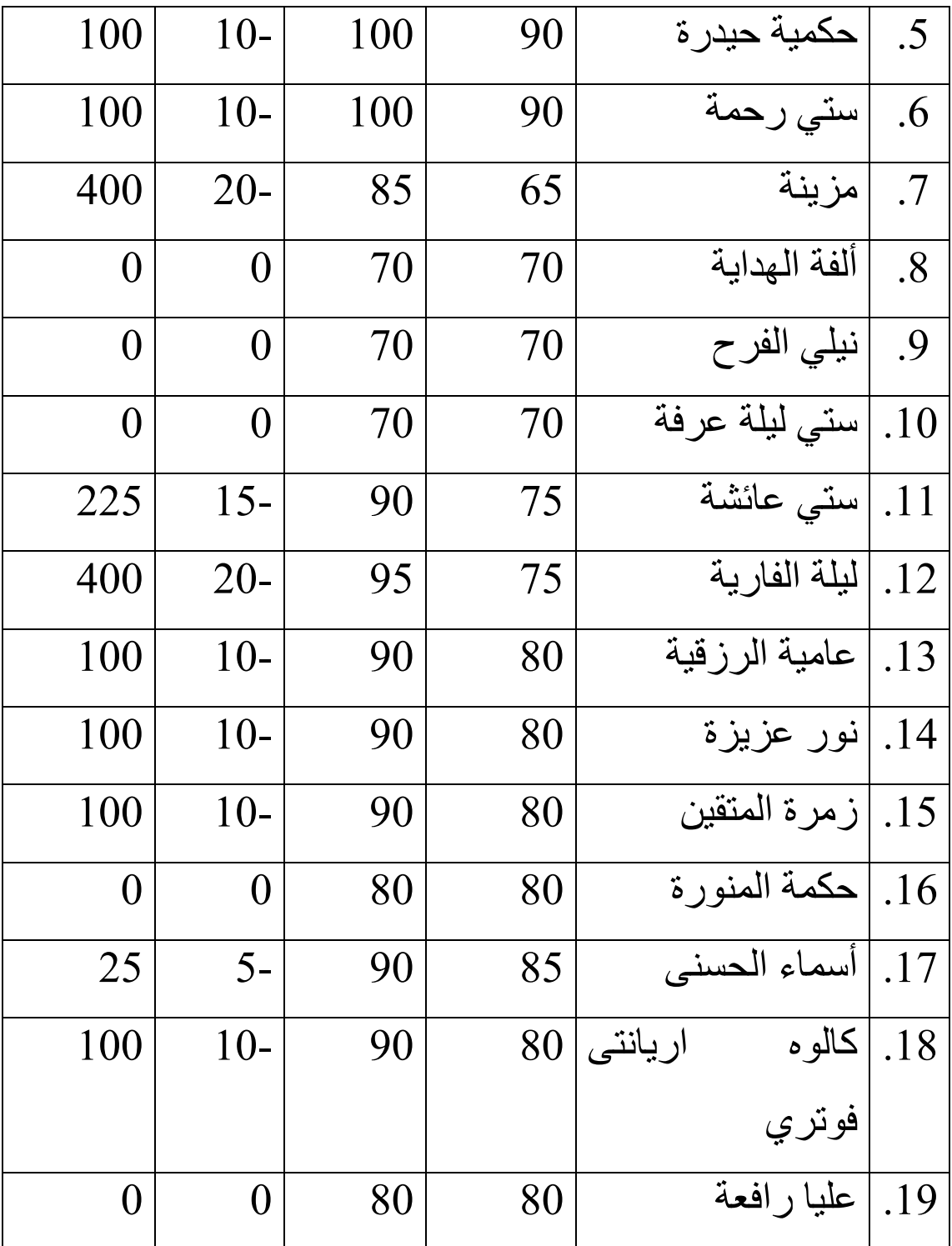

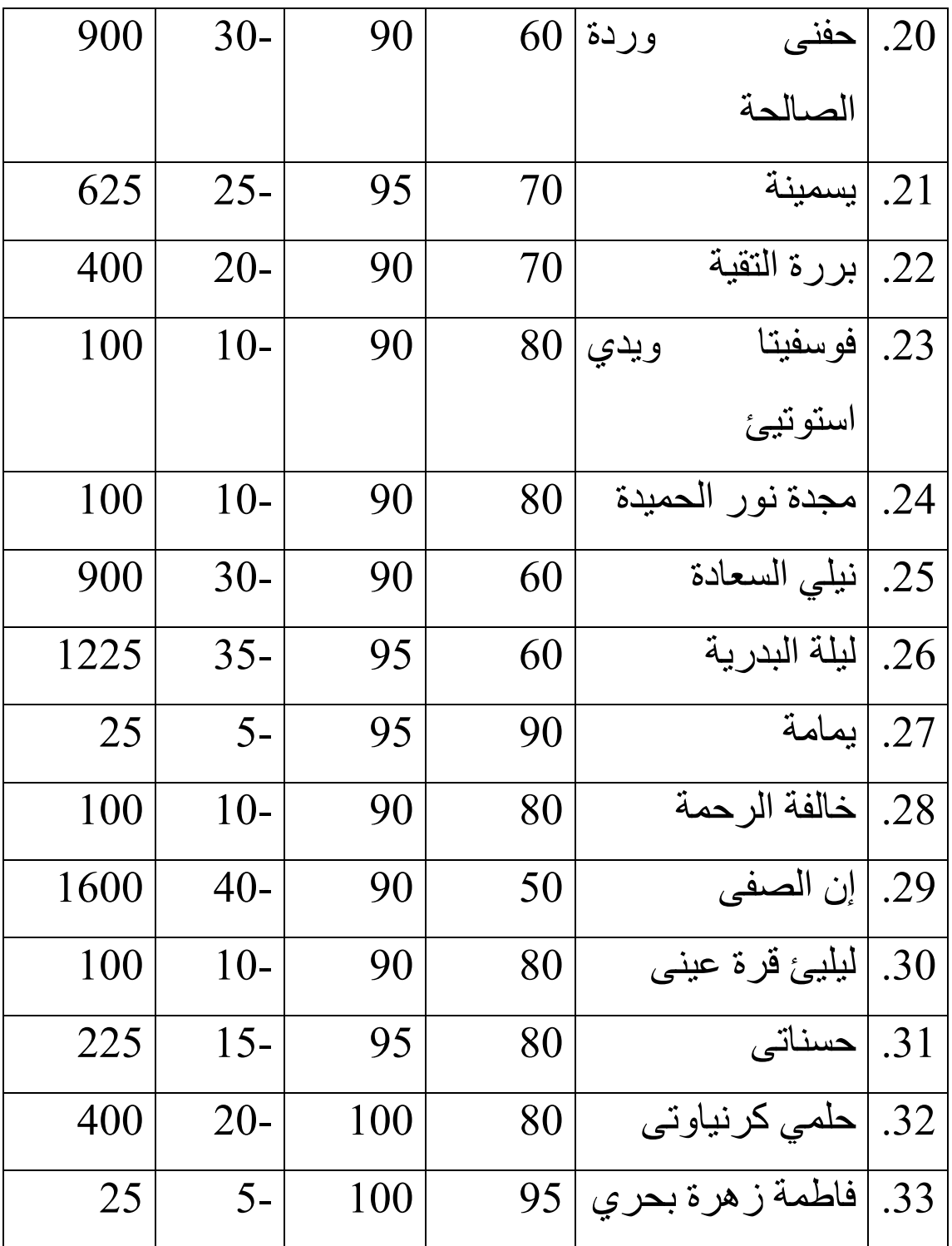

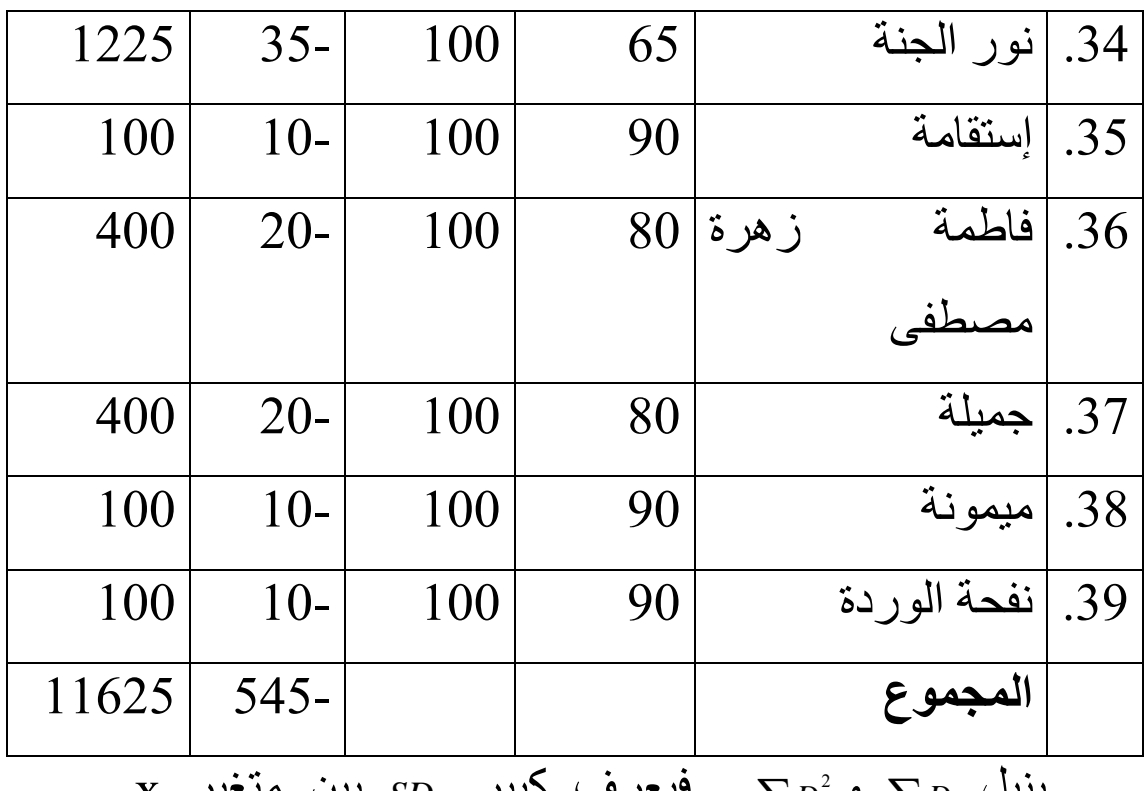

2 بنيل *<sup>D</sup>*∑ و *<sup>D</sup>* ∑ , فيعرف آبير *SDD* x بين متغير

ومتغير y فهي:

$$
SDD = \sqrt{\frac{\sum D^2}{N}} - \left(\frac{\sum D}{N}\right)^2
$$

$$
= \sqrt{\frac{11625}{39}} - \left(\frac{-545}{39}\right)^2
$$

$$
= \sqrt{298,1 - (-13,9)^2}
$$

$$
= \sqrt{298,1 - 193,21}
$$

$$
= \sqrt{104,89}
$$

$$
= 10,24
$$

بنيل SDD 10 ثم يبحث عن بين متغير x ومتغيرy: 24, *<sup>M</sup> <sup>D</sup> SE*

$$
SE_{M_D} = \frac{SD_D}{\sqrt{N-1}}
$$
\n
$$
= \frac{10,24}{\sqrt{39}-1}
$$
\n
$$
= \frac{10,24}{\sqrt{38}}
$$
\n
$$
= \frac{10,24}{6,16}
$$
\n
$$
= 1,7
$$
\n
$$
t_0 = \frac{M_D}{SE_{M_D}}
$$
\n
$$
t_0 = \frac{\sum D}{N}
$$
\n
$$
M_D = \frac{\sum D}{N}
$$
\n
$$
M_D = \frac{\sum D}{N} \quad \therefore \text{ MID} \quad \text{and} \quad \text{MID} \quad \text{and} \quad \text{M
$$